<sup>2</sup> **library**(dplyr) 3 t1 <- tidy(round(su  $_4$  t2 <- tidy(round(su 5  $_6$  # This will export <sup>7</sup> **rbind**(t1, t2) %>% 8 mutate(name= $c($ "x1",

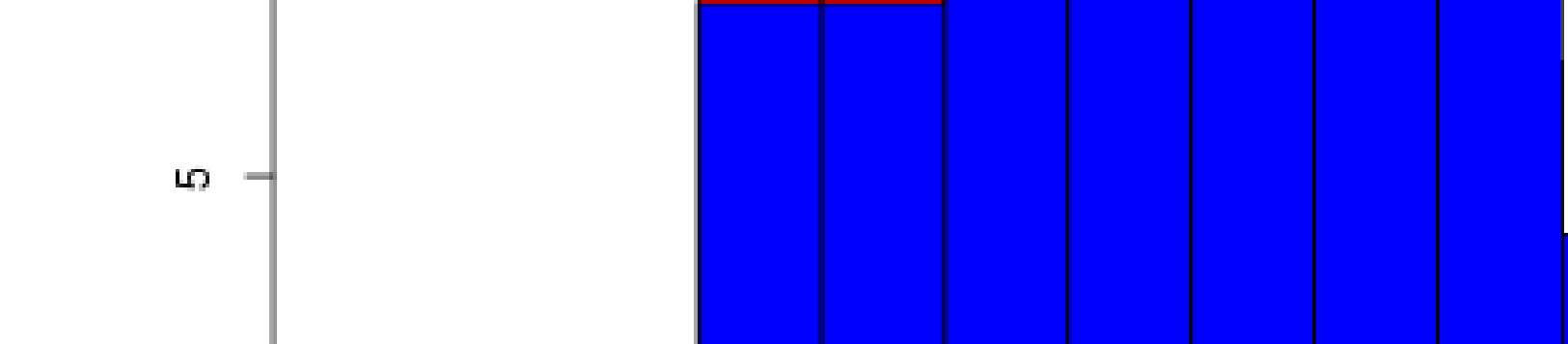

## **We Feinstein Institute for Me** Worthwell Health<sup>®</sup>